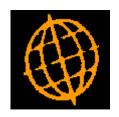

# Global 3000 Service Pack Note

# CL Auto-Payments - Skip Document Production

| Author  | SHUT        |        |
|---------|-------------|--------|
| Project | ZP60_000463 |        |
| Version | 1.0         | 1 of 2 |

#### INTRODUCTION

This service pack updates Creditors Ledger to provide the ability to skip the document production phase within Auto-Payments.

A new option for Auto-Payments is available, which when set, skips document production for an auto-payment run. When the new option is set, the 'Post Payments' button is enabled (in place of the 'Print Documents' button) once the final payments have been confirmed; all suppliers that are usually paid by cheque are treated as being paid via credit transfer regardless of their account settings.

#### **DOCUMENTATION CHANGES**

### **Auto-Payment - Print Options Window**

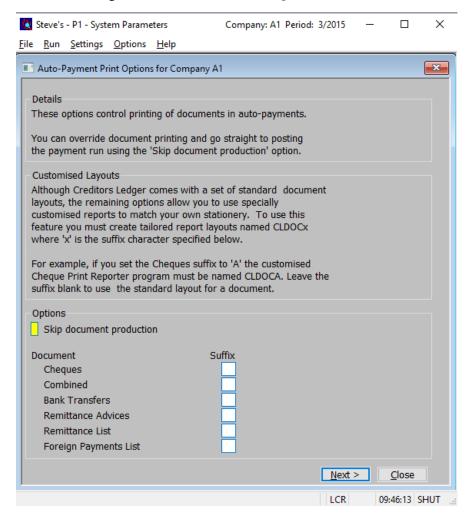

## Skip document production

If this is set, then auto-payments skips its document production phase (moving straight from the confirmation of the payments to the posting of the payments). In this case all cheque payments are treated as credit transfers regardless of the supplier account setting.

Please note

This parameter cannot be unset if there is an open auto-payments run.

Please also note

Setting this parameter disables all the document suffix parameters.

| Author  | SHUT        |        |
|---------|-------------|--------|
| Project | ZP60_000463 |        |
| Version | 1.0         | 2 of 2 |